# BỘ CÔNG THƯƠNG **TRƯỜNG ĐẠI HỌC SAO ĐỎ** \*\*\*\*\*

# **ĐỀ CƯƠNG CHI TIẾT HỌC PHẦN VẼ KỸ THUẬT**

**Số tín chỉ: 04 Trình độ đào tạo: Đại học Ngành đào tạo: Công nghệ kỹ thuật điện, điện tử**

**Năm 2022**

# **ĐỀ CƯƠNG CHI TIẾT HỌC PHẦN Trình độ đào tạo: Đại học Ngành đào tạo: Công nghệ kỹ thuật điện, điện tử**

- **1. Tên học phần:** Vẽ kỹ thuật
- **2. Mã học phần:** DDT 036
- **3. Số tín chỉ:** 4 (2,2)

**4. Trình độ cho sinh viên:** Năm thứ 2

- **5. Phân bổ thời gian:**
	- Lên lớp: 30 tiết lý thuyết, 60 tiết thực hành.
	- Tự học: 240 giờ.

**6. Điều kiện tiên quyết:** Học xong các học phần: Toán ứng dụng A1, Toán ứng dụng A2; Kỹ thuật lập trình; Vi xử lý - vi điều khiển.

### **7. Giảng viên**

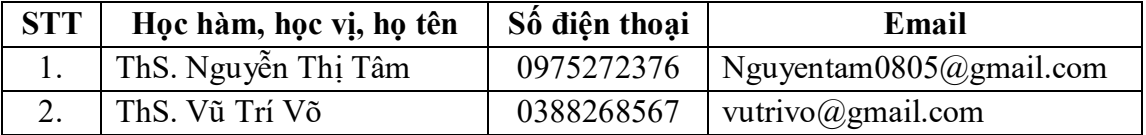

### **8. Mô tả nội dung của học phần**

Học phần Vẽ kỹ thuật là học phần mang tính ứng dụng cao, các cách thức thiết lập bản vẽ, tạo linh kiện và thiết kế mạch phải được thực hiện một cách chính xác, khoa học và thẩm mỹ, đáp ứng được các nhu cầu thực tế.

Học phần gồm 3 phần gồm các nội dung chính:

Phần 1. Proteus: Giới thiệu chung về proteus vsm; Thiết kế mạch nguyên lý; Chạy mô phỏng và phân tích mạch nguyên lý cơ bản; Tạo linh kiện mới trên proteus; Thiết kế mạch in.

Phần 2. Altium designer: Thiết kế mạch với altium designer; Tạo linh kiện trong altium designer.

Phần 3. Autocad: Các khái niệm cơ bản; Các lệnh vẽ cơ bản; Các lệnh hiệu chỉnh cơ bản; Các lệnh dựng hình; Các lệnh vẽ nâng cao; Ghi, hiệu chỉnh văn bản, kích thước và mặt cắt.

### **9. Mục tiêu và chuẩn đầu ra học phần**

#### *9.1. Mục tiêu*

Mục tiêu học phần thỏa mãn mục tiêu của chương trình đào tạo:

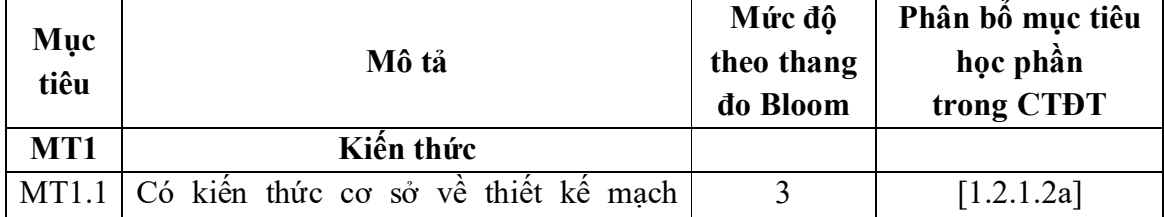

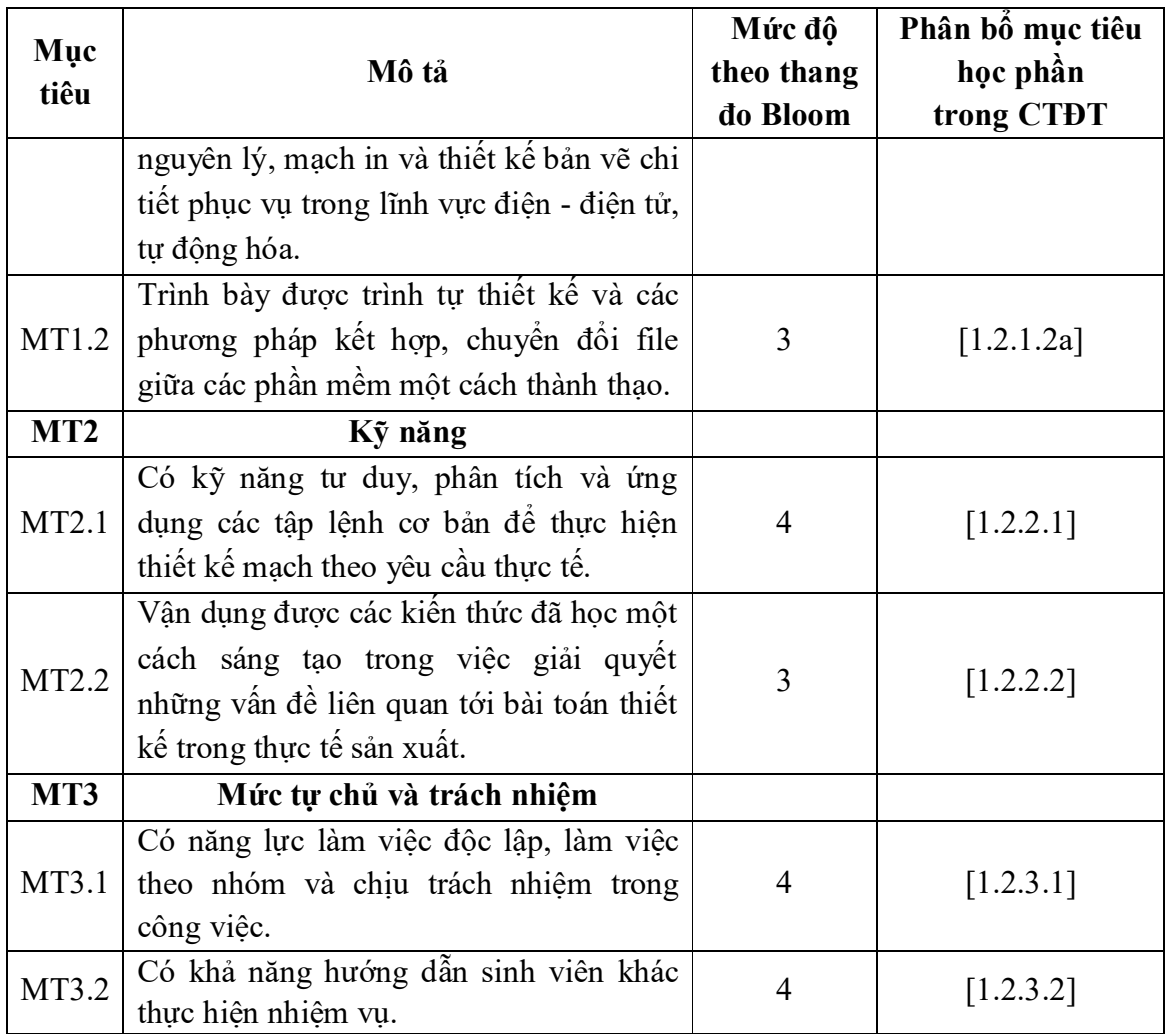

*9.2. Chuẩn đầu ra*

Sự phù hợp của chuẩn đầu ra học phần với chuẩn đầu ra của chương trình đào tạo:

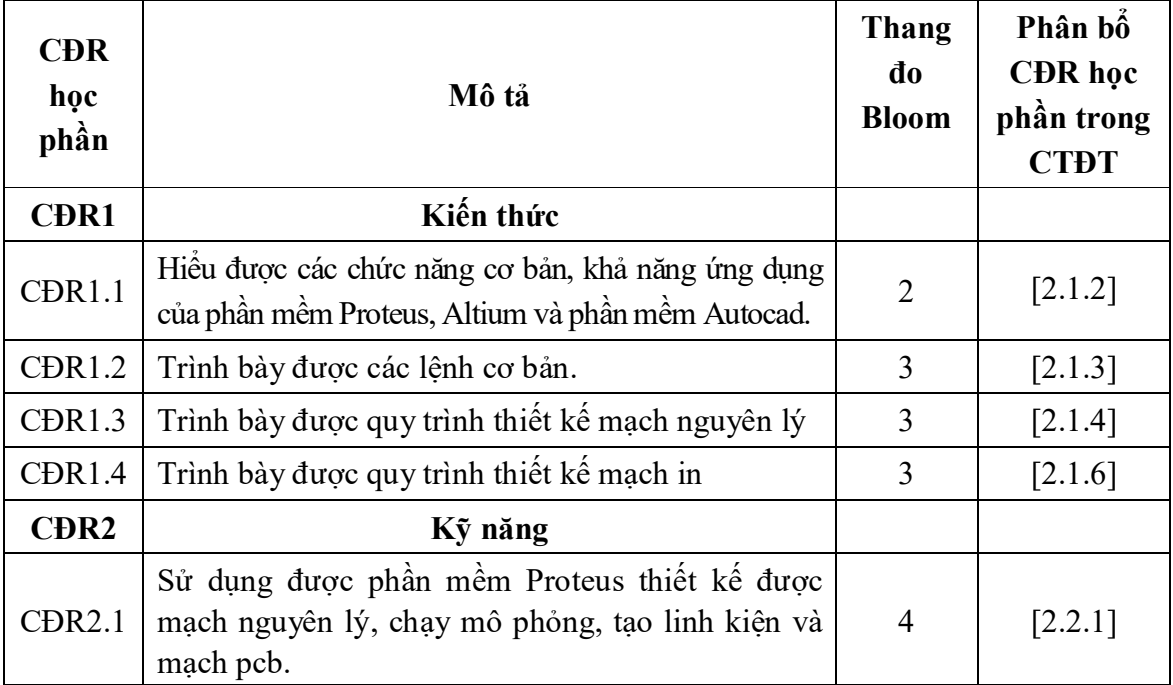

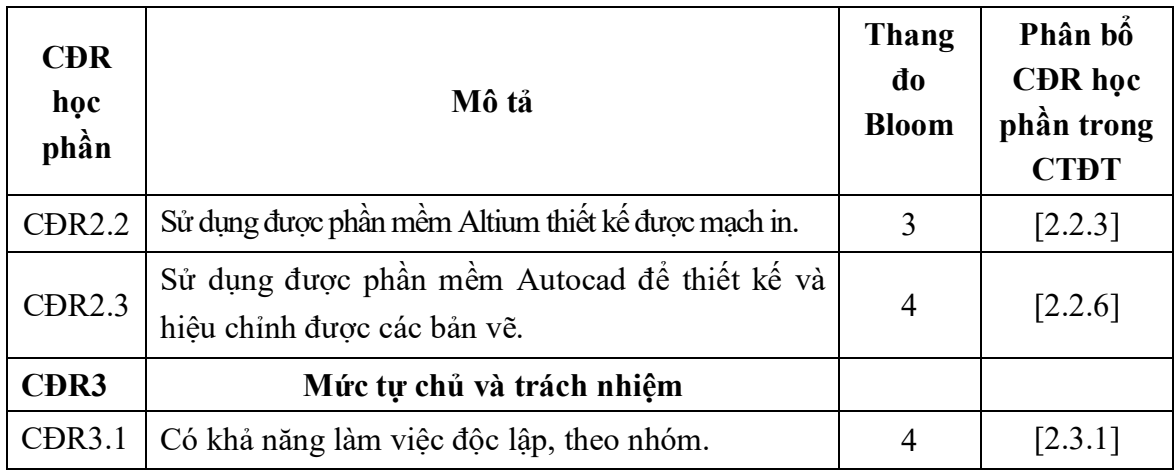

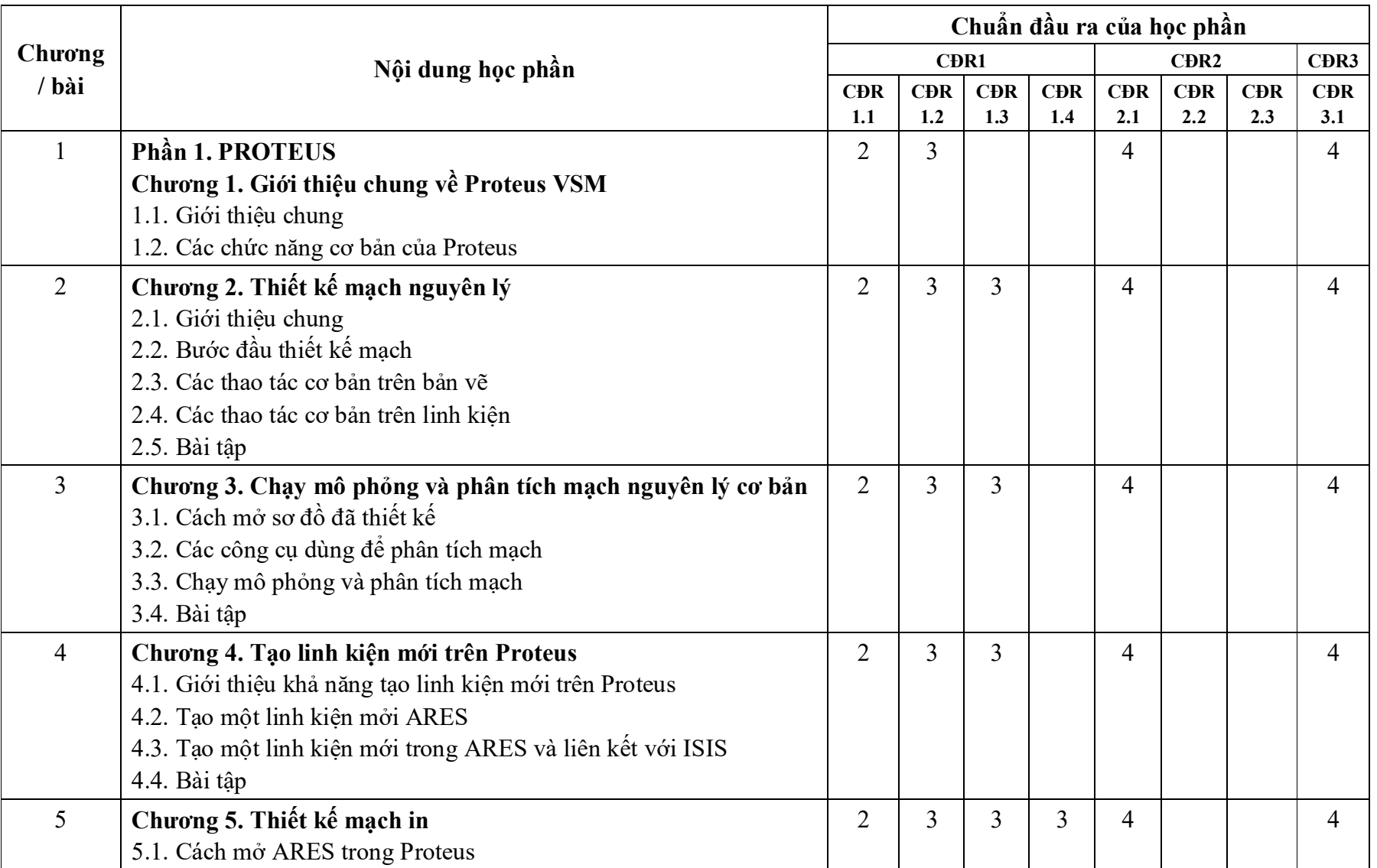

# **10. Ma trận liên kết nội dung với chuẩn đầu ra học phần**

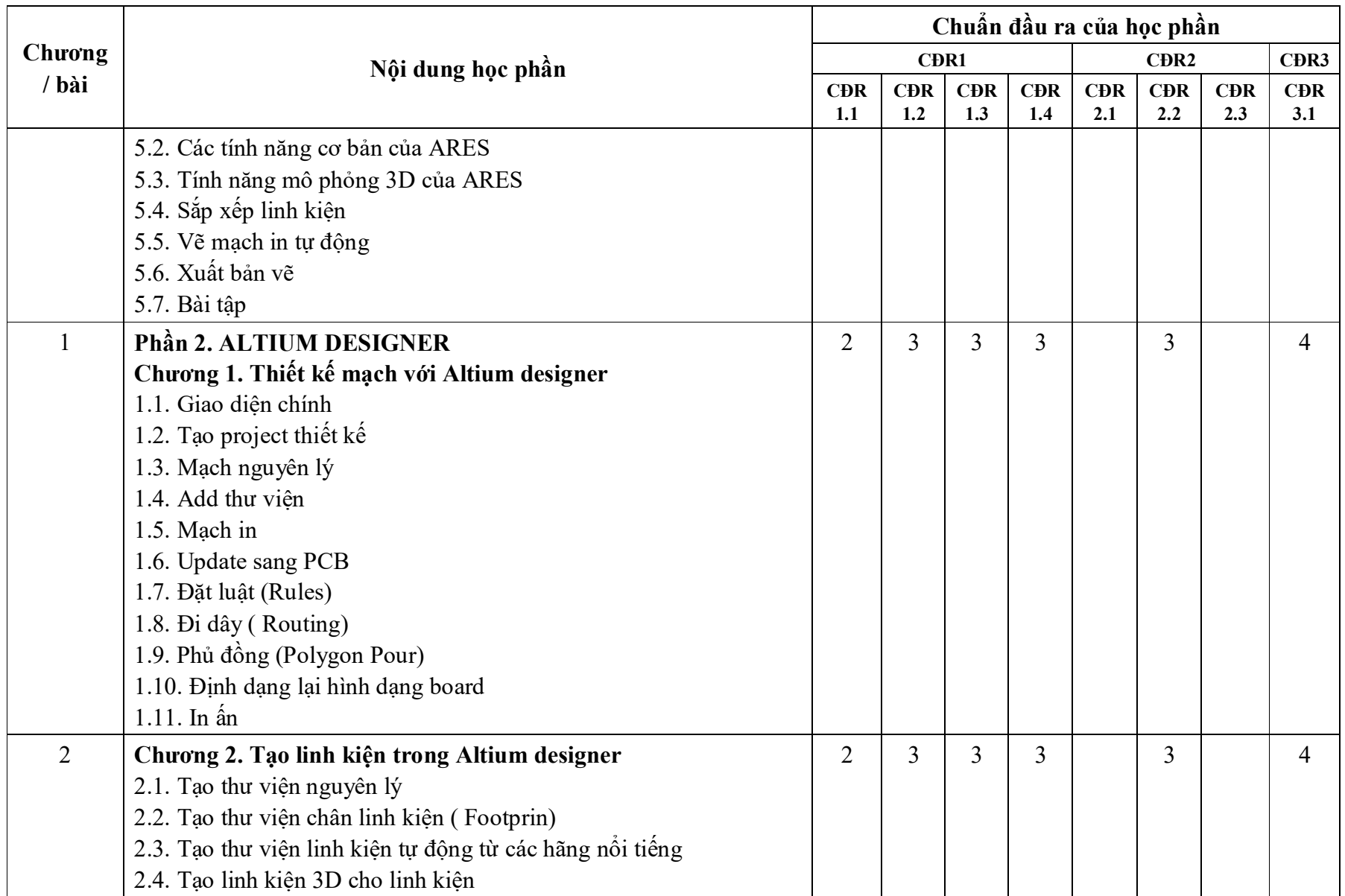

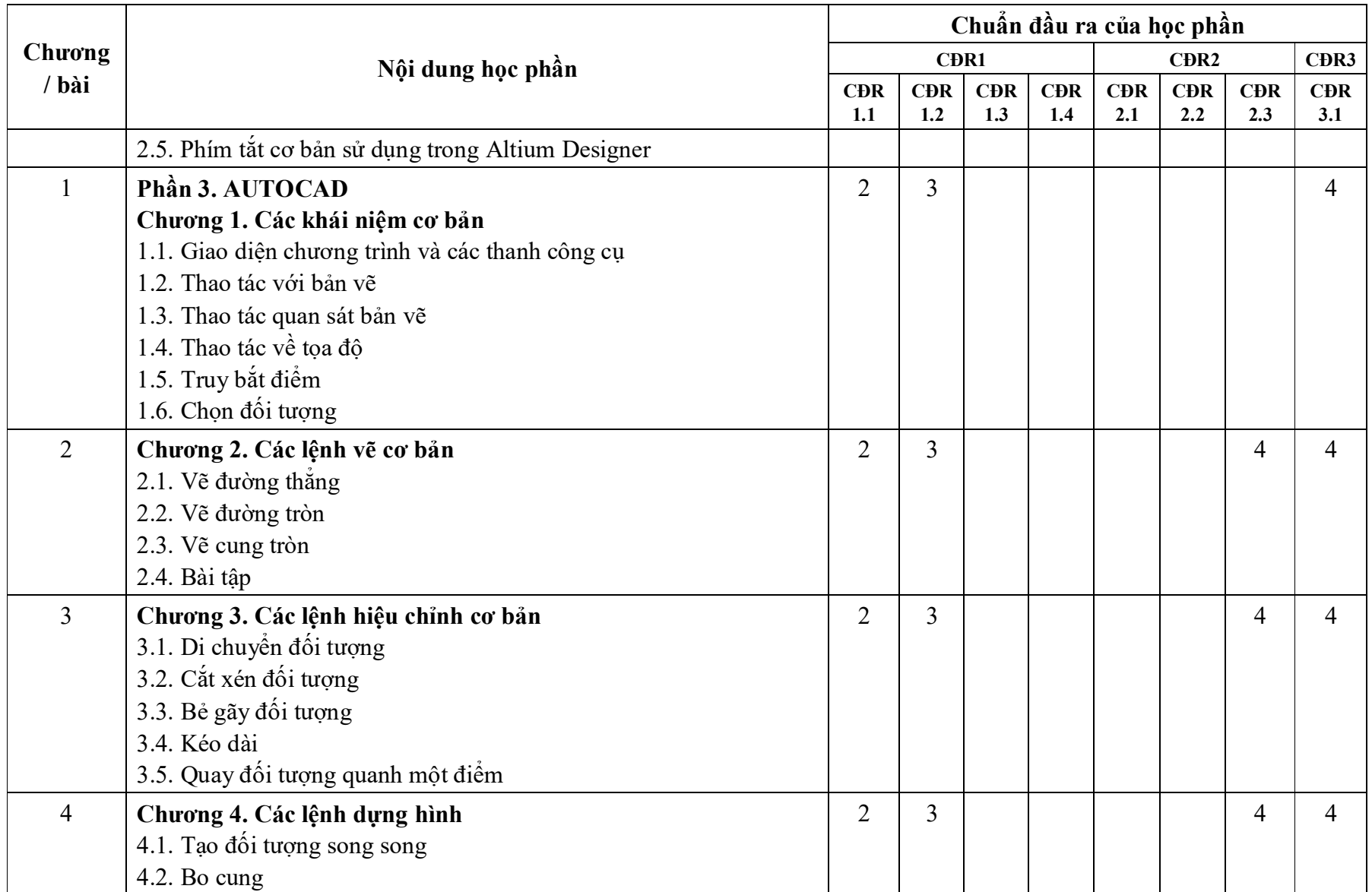

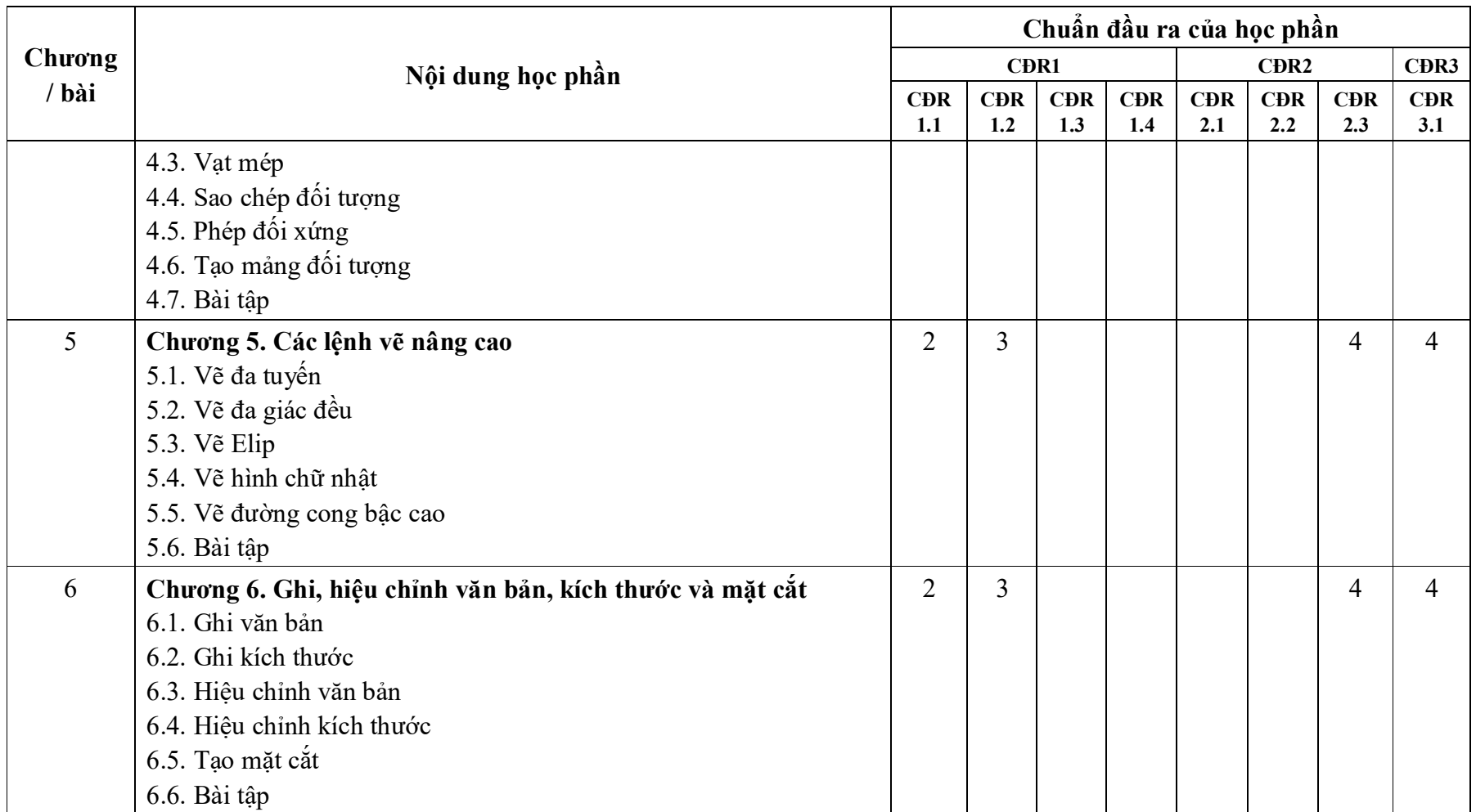

### **11. Đánh giá học phần** *11.1. Kiểm tra và đánh giá trình độ*

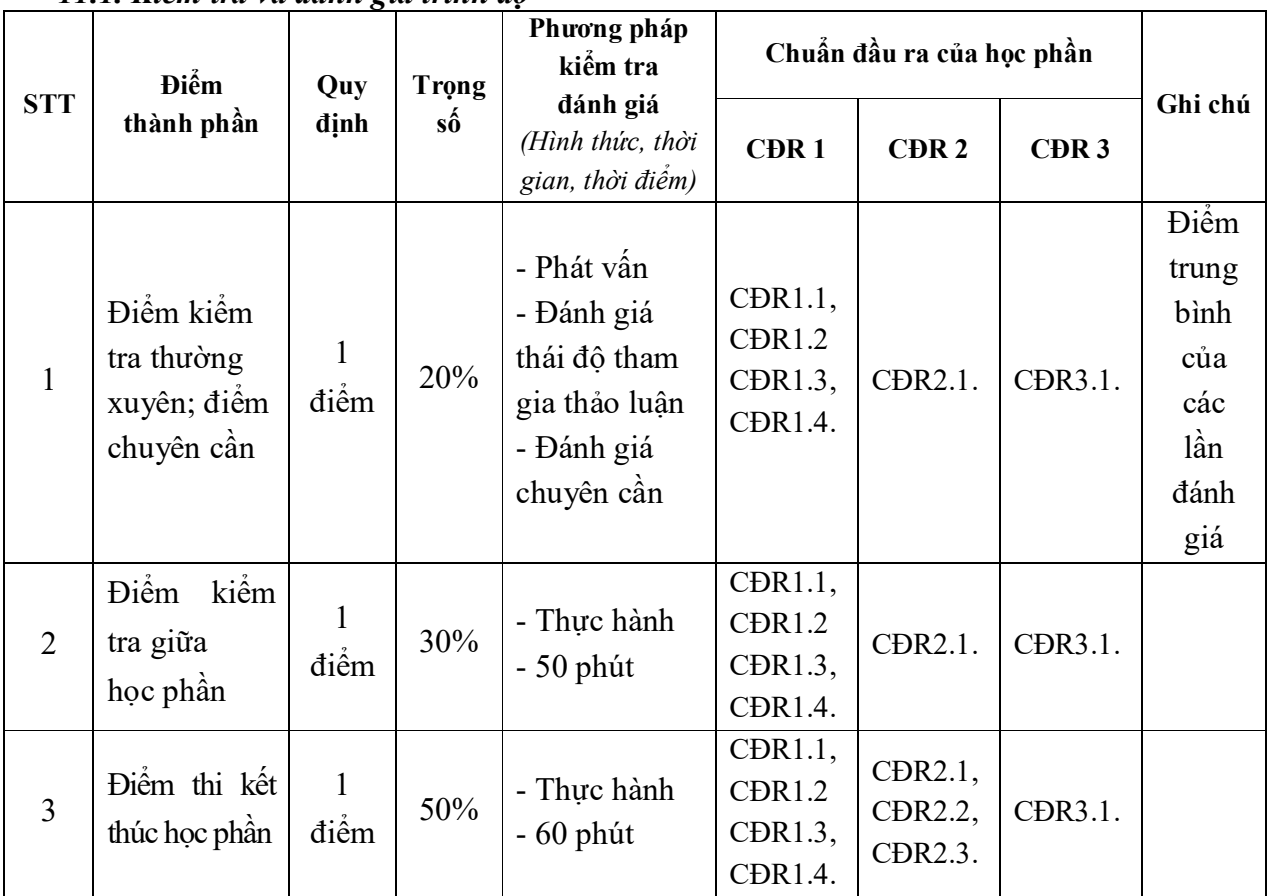

### *11.2. Cách tính điểm học phần:*

Điểm học phần là trung bình cộng các điểm thành phần đã nhân trọng số. Tính theo thang điểm 10, làm tròn đến một chữ số thập phân. Sau đó chuyển thành thang điểm chữ và thang điểm điểm 4.

### **12. Yêu cầu học phần**

Sinh viên thực hiện những yêu cầu sau:

- Tham gia tối thiểu 80% số tiết học trên lớp dưới sự hướng dẫn của giảng viên.

- Đọc và nghiên cứu tài liệu phục vụ học phần, hoàn thành các bài tập cá nhân và bài tập nhóm.

- Chủ động ôn tập theo đề cương ôn tập được giảng viên cung cấp.

- Tham gia kiểm tra giữa học phần, thi kết thúc học phần.

- Dụng cụ học tập: Máy tính, vở ghi, giáo trình,...

# **13. Tài liệu phục vụ học phần**

# **-** *Tài liệu bắt buộc:*

[1] - Trường Đại học Sao Đỏ (2022), Giáo trình *Vẽ kỹ thuật.*

### *- Tài liệu tham khảo:*

[2] - ThS. Nguyễn Trung Hiếu, TS. Đặng Hoài Bắc (2015), *Thiết kế điện tử tiên tiến*, Nhà xuất bản Thông tin và truyền thông.

[3] - ThS.Mai Hoàng Long (*chủ biên*), CN.Trần Thanh Hiếu (2019), Giáo trình AutoCAD 2015, NXB Xây dựng.

| <b>TT</b>      | Nội dung giảng dạy                     | Số tiết        | Phương pháp dạy-học             | <b>CĐR</b>            |
|----------------|----------------------------------------|----------------|---------------------------------|-----------------------|
|                |                                        |                |                                 | học phần              |
| $\mathbf{1}$   | Phần 1. PROTEUS                        | $\overline{4}$ | Thuyết trình; Dạy học           | C <sub>DR</sub> 1.1,  |
|                | Chương 1. Giới thiệu chung về          | (2LT,          | dựa trên vấn đề; Tổ chức        | CĐR 1.2,              |
|                | <b>Proteus VSM</b>                     | $2TH$ )        | học theo nhóm; Thực             | CĐR 2.1,              |
|                | Mục tiêu chương:                       |                | hành trên máy tính              | CĐR 3.1.              |
|                | - Trình bày được các chức năng         |                | - Giảng viên:                   |                       |
|                | cơ bản và khả năng ứng dụng của        |                | + Nêu vấn đề, hướng dẫn         |                       |
|                | phần mềm Proteus trong học tập         |                | sinh viên giải quyết vấn đề.    |                       |
|                | nghiên cứu và ứng dụng trong           |                | + Nêu nội dung tranh luận.      |                       |
|                | thực tế.                               |                | + Giao bài tập cho cá nhân, các |                       |
|                | - Đánh giá được ưu, nhược điểm         |                | nhóm, nội dung thực hành.       |                       |
|                | của Proteus.                           |                | + Hướng dẫn sinh viên           |                       |
|                | Nội dung cụ thể:                       |                | thực hành.                      |                       |
|                | 1.1. Giới thiệu chung                  |                | + Nhận xét, kết luận.           |                       |
|                | 1.2. Các chức năng cơ bản của Proteus  |                | - Sinh viên:                    |                       |
|                | $1.2.1$ . Các ưu điểm                  |                | + Đọc trước tài liệu:           |                       |
|                | 1.2.2. Khả năng ứng dụng               |                | [1]: Phần 1/Chương 1.           |                       |
|                | 1.2.3. Khả năng phân tích              |                | [2]: Chương 4. Phần giới thiệu. |                       |
|                | 1.2.4. Nhược điểm                      |                | + Lắng nghe, quan sát, ghi      |                       |
|                |                                        |                | chép, tranh luận, phản biện     |                       |
|                |                                        |                | và giải quyết các vấn đề.       |                       |
|                |                                        |                | + Thực hiện nhiệm vụ cá         |                       |
|                |                                        |                | nhân, nhóm theo hướng           |                       |
|                |                                        |                | dẫn của giảng viên.             |                       |
|                |                                        |                | + Thực hành trên máy tính.      |                       |
|                | Thiết<br>kế<br>2.<br>Chương<br>mạch    | 8              | Thuyết trình; Dạy học           | CĐR 1.1,              |
| $\overline{2}$ | nguyên lý                              | (2LT,          | dựa trên vấn đề; Tổ chức        | CĐR 1.2,              |
|                | Mục tiêu chương:                       | 6TH)           | học theo nhóm;<br><b>Thực</b>   | CĐR 1.3,              |
|                | - Hiểu được trình tự thiết kế một      |                | hành trên máy tính              | C <sub>D</sub> R 2.1, |
|                | mạch điện nguyên lý, các thao tác      |                | - Giảng viên:                   | CĐR 3.1.              |
|                | cơ bản trên bản vẽ.                    |                | + Nêu vấn đề, hướng dẫn         |                       |
|                | - Cài đặt và hiệu chỉnh được các thông |                | sinh viên giải quyết vấn đề.    |                       |
|                | số của linh kiện trong sơ đồ nguyên lý |                | + Nêu nội dung tranh luận.      |                       |
|                | sử dụng phần mềm Proteus.              |                | + Giao bài tập cho cá nhân, các |                       |
|                | Nội dung cụ thể:                       |                | nhóm, nội dung thực hành.       |                       |
|                | 2.1. Giới thiệu chung                  |                | + Hướng dẫn sinh viên           |                       |
|                | 2.1.1. Cách mở Proteus trong window    |                | thực hành.                      |                       |
|                | 2.1.2. Giao diện co bản Proteus VSM.   |                | + Nhận xét, kết luận.           |                       |
|                | 2.1.3. Khái quát các biểu tượng        |                | - Sinh viên:                    |                       |

**14. Nội dung chi tiết học phần và phương pháp dạy-học**

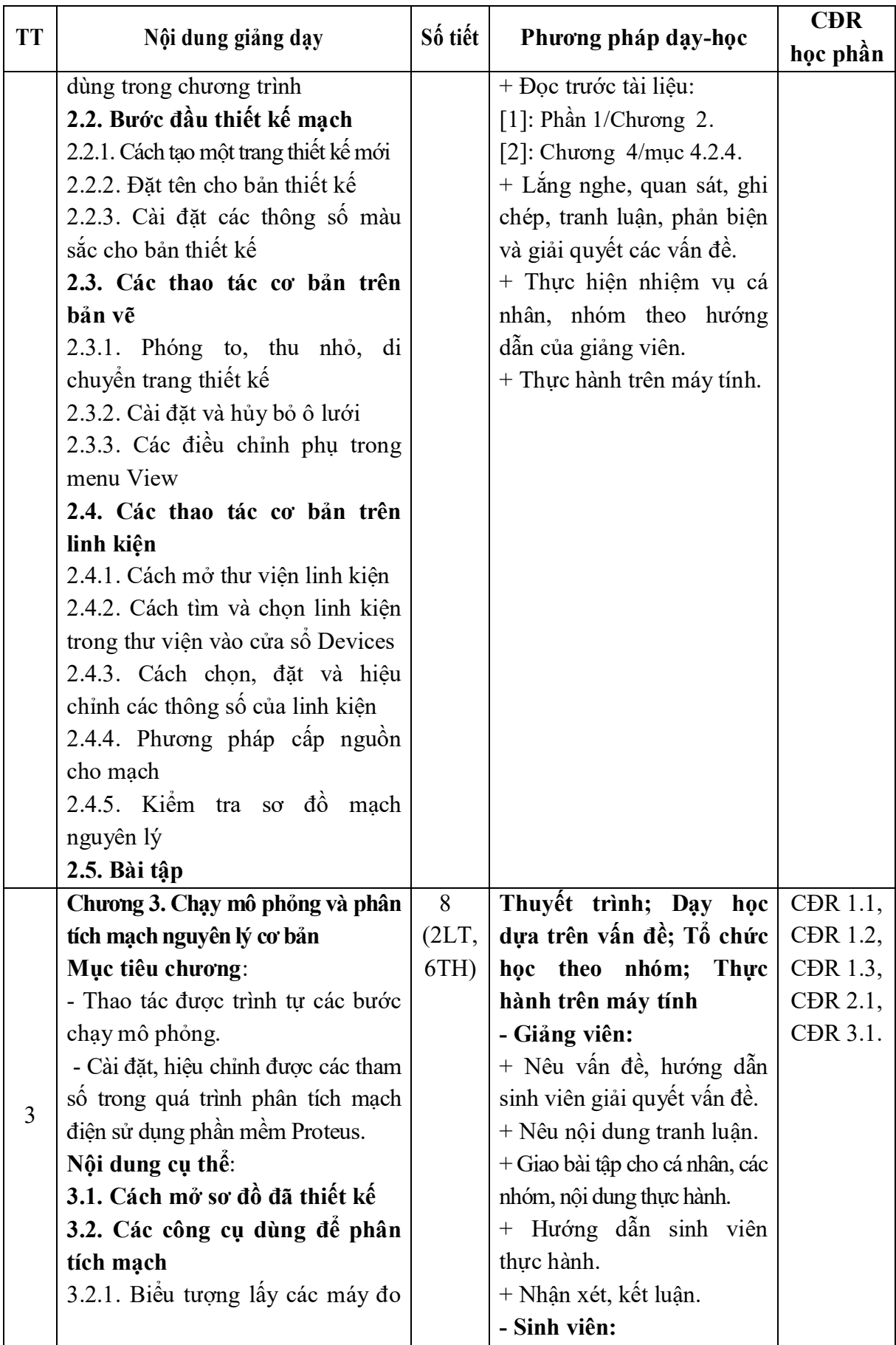

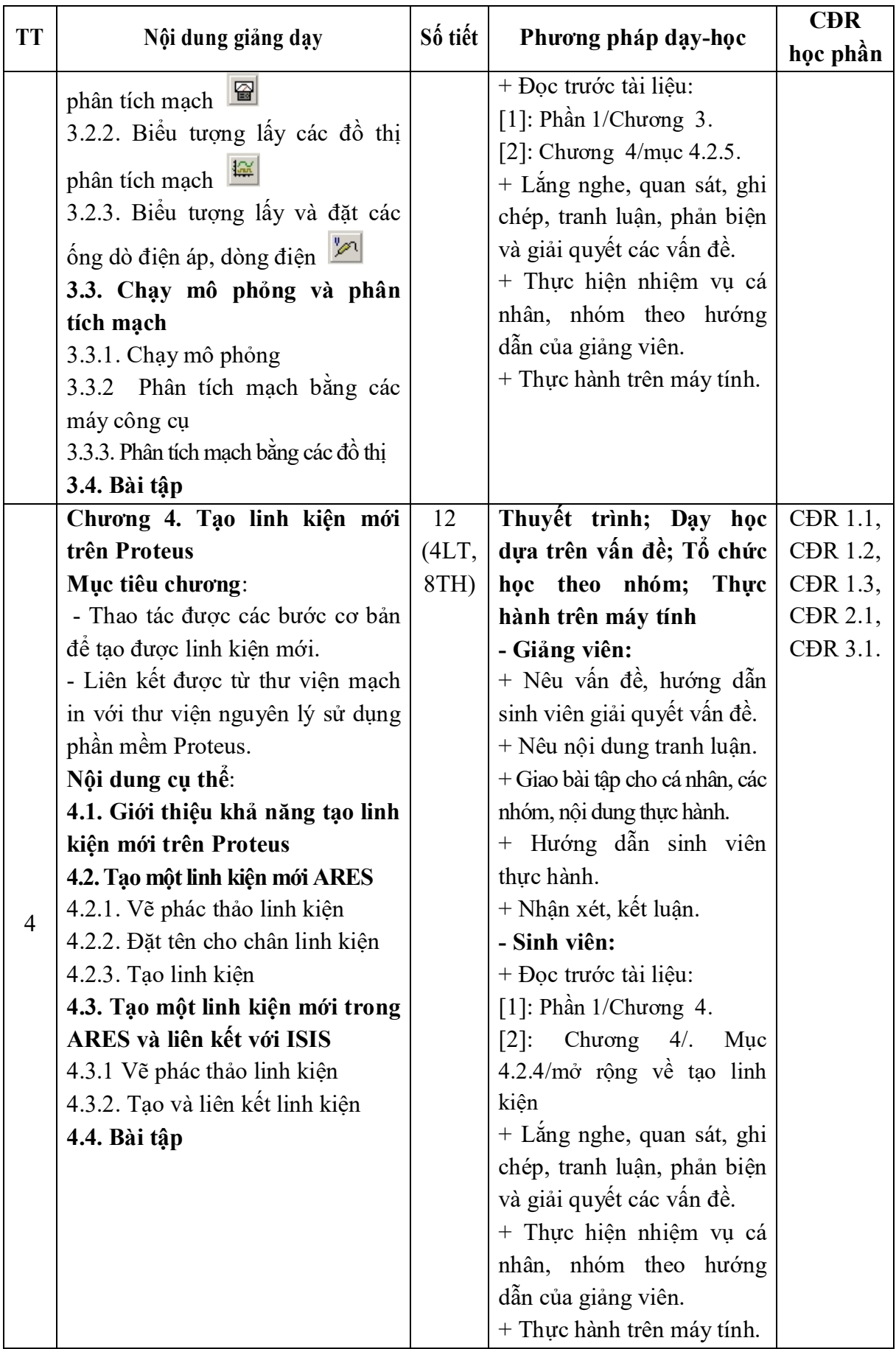

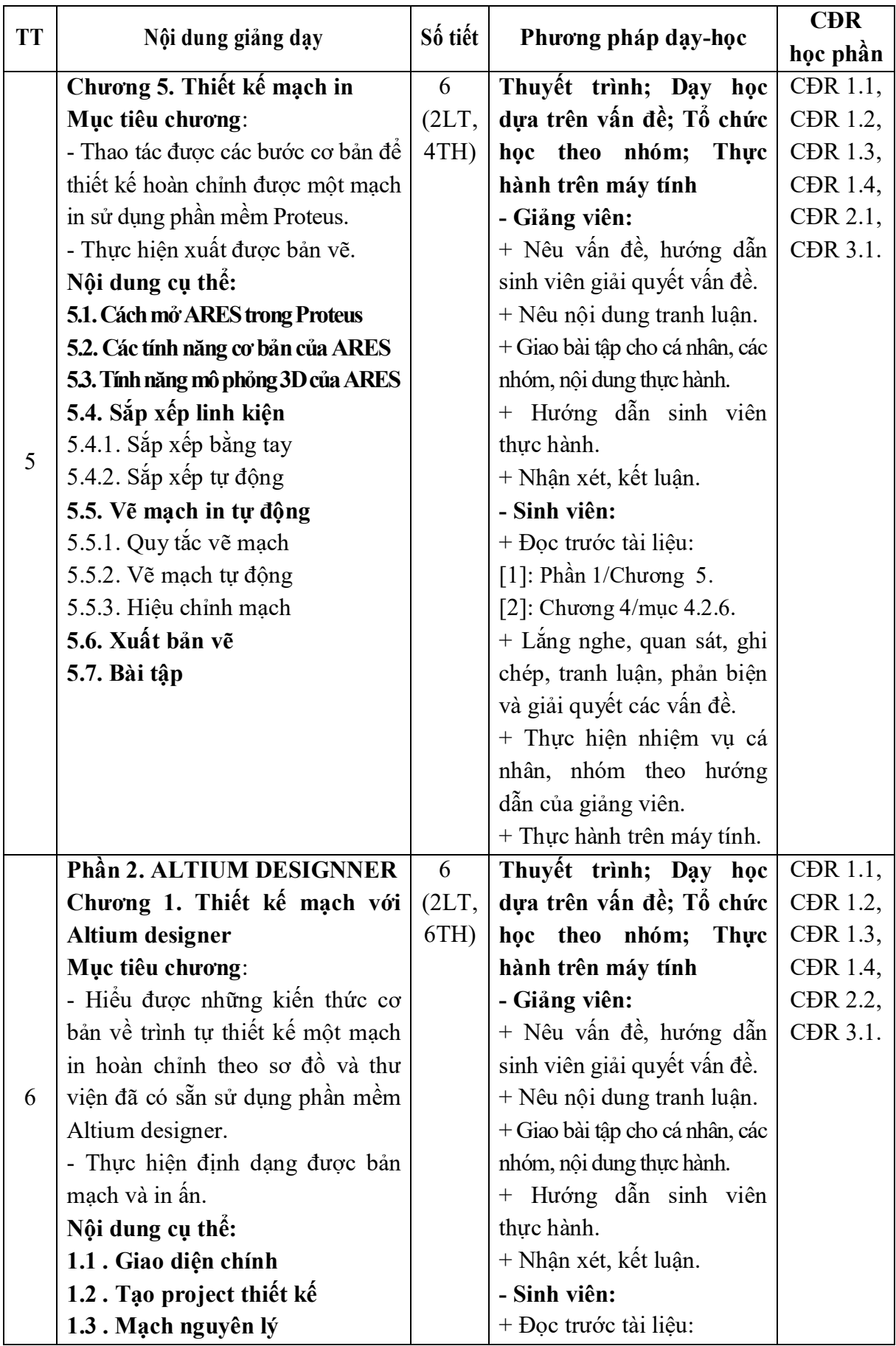

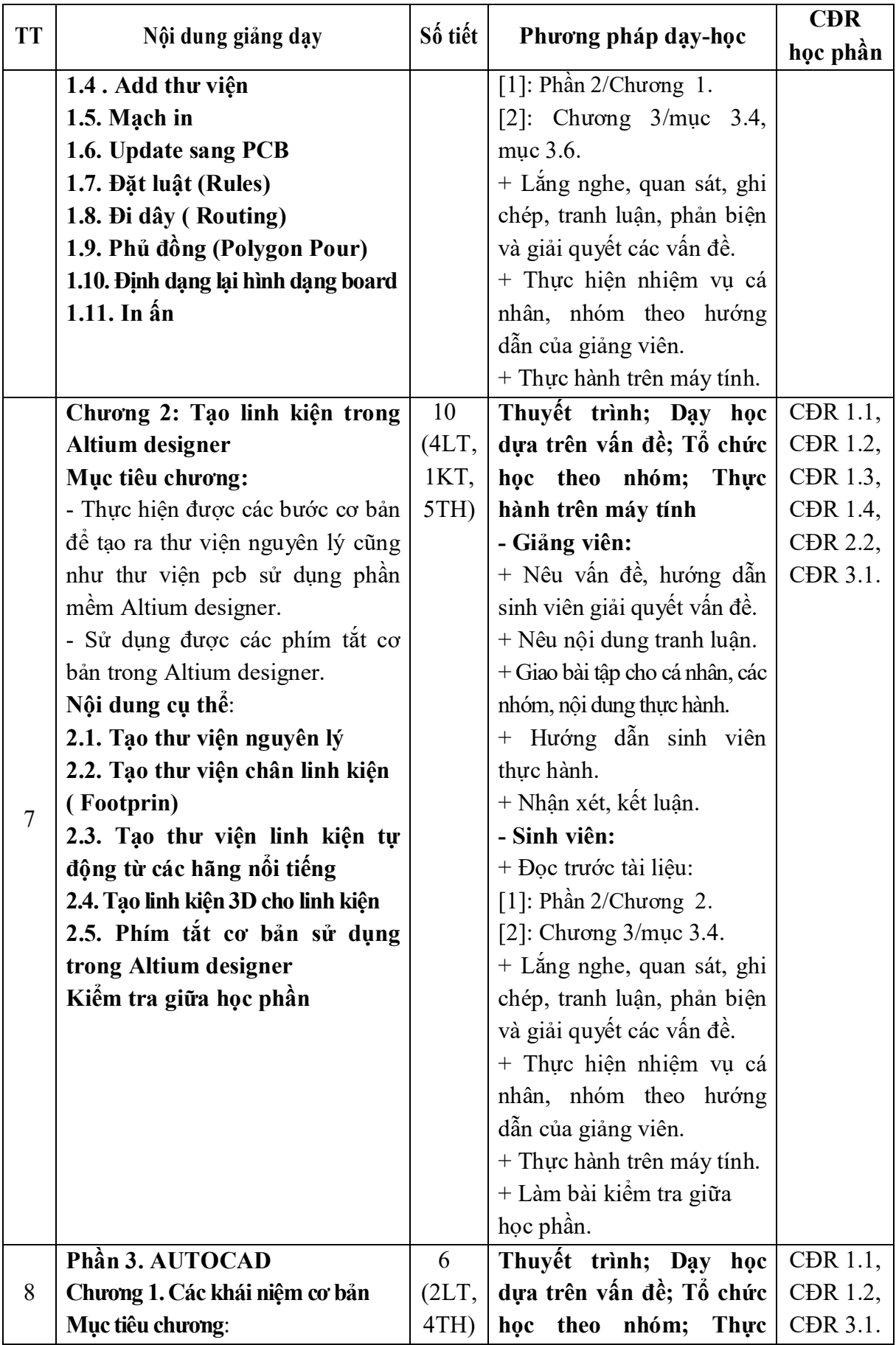

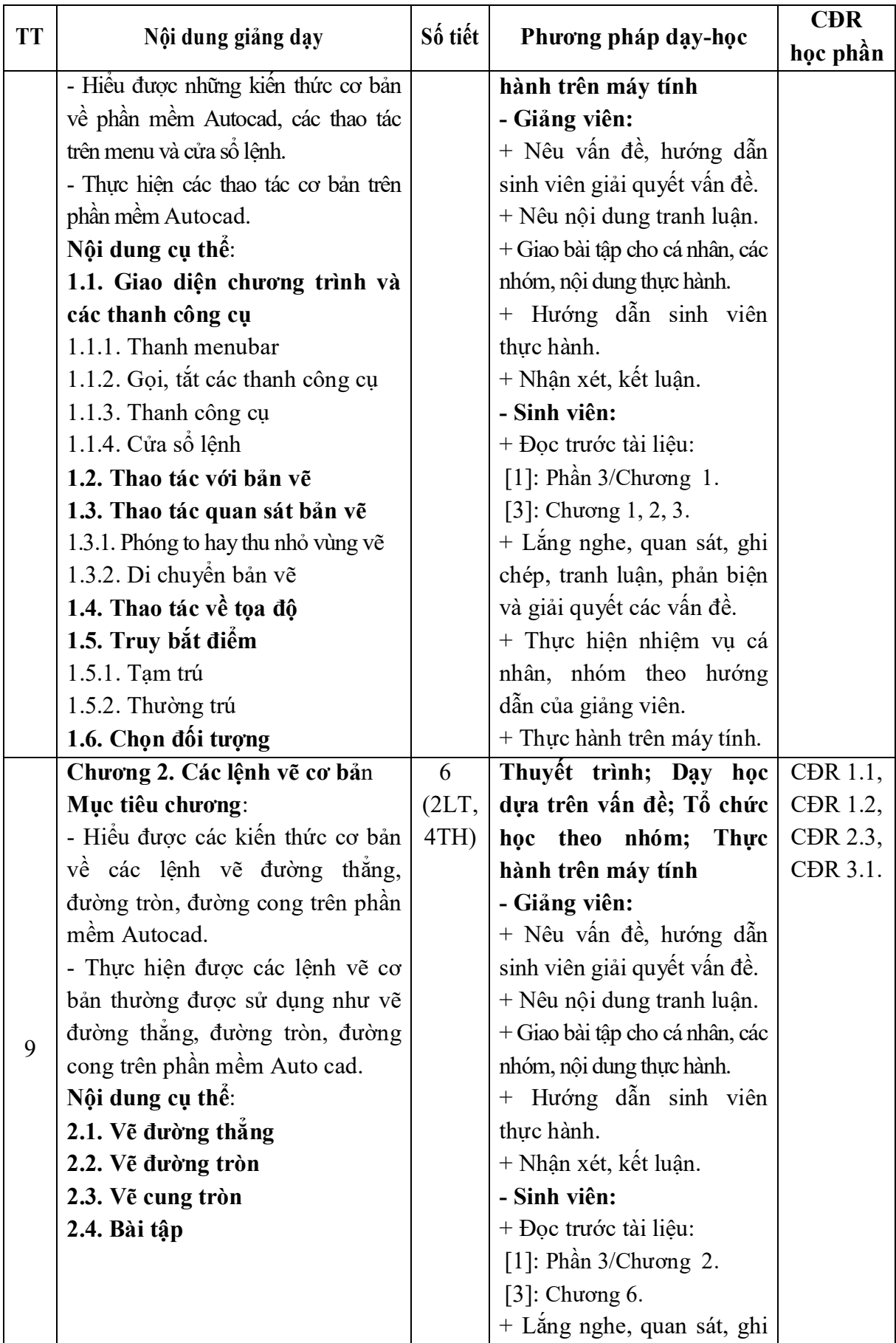

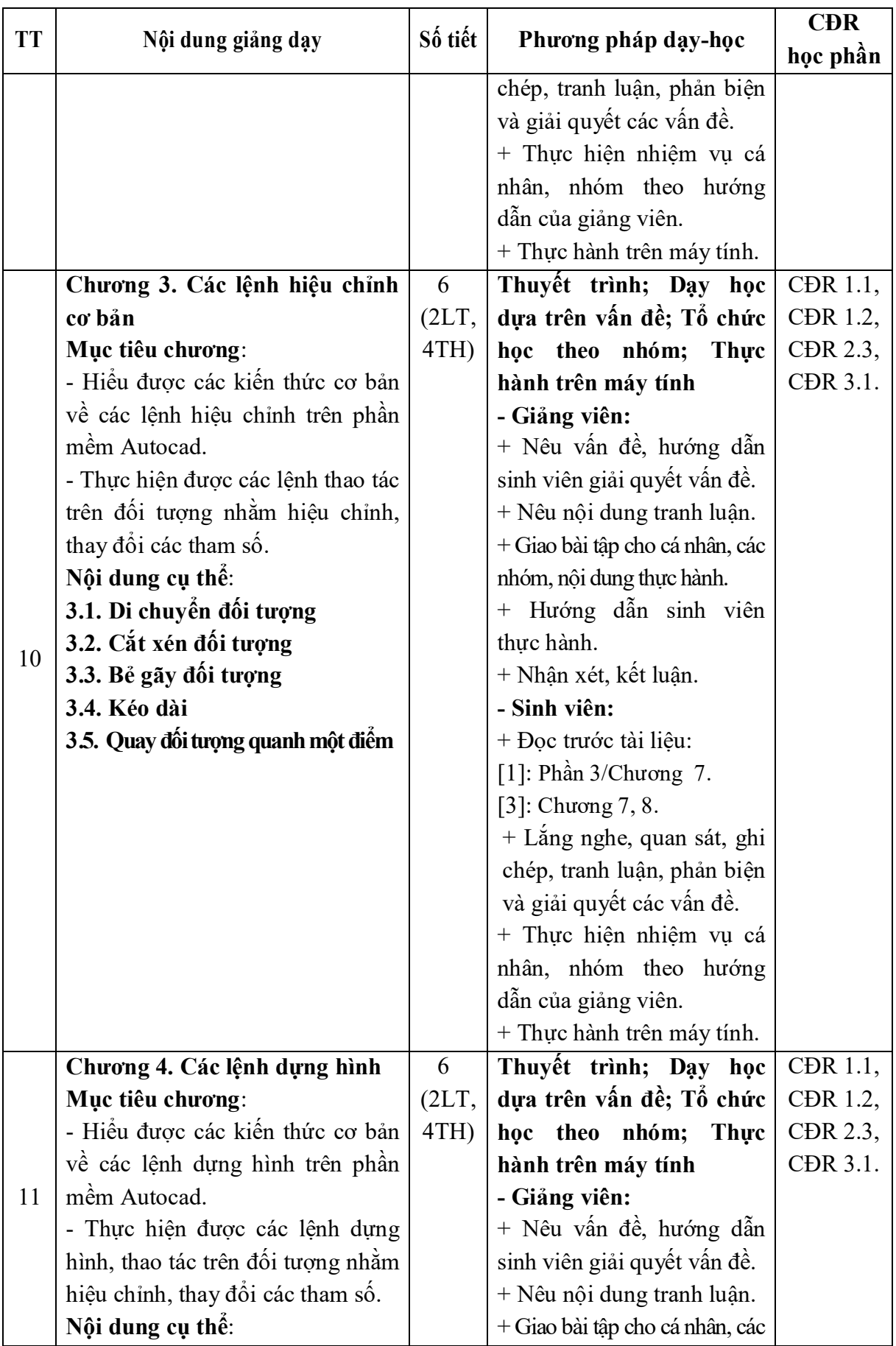

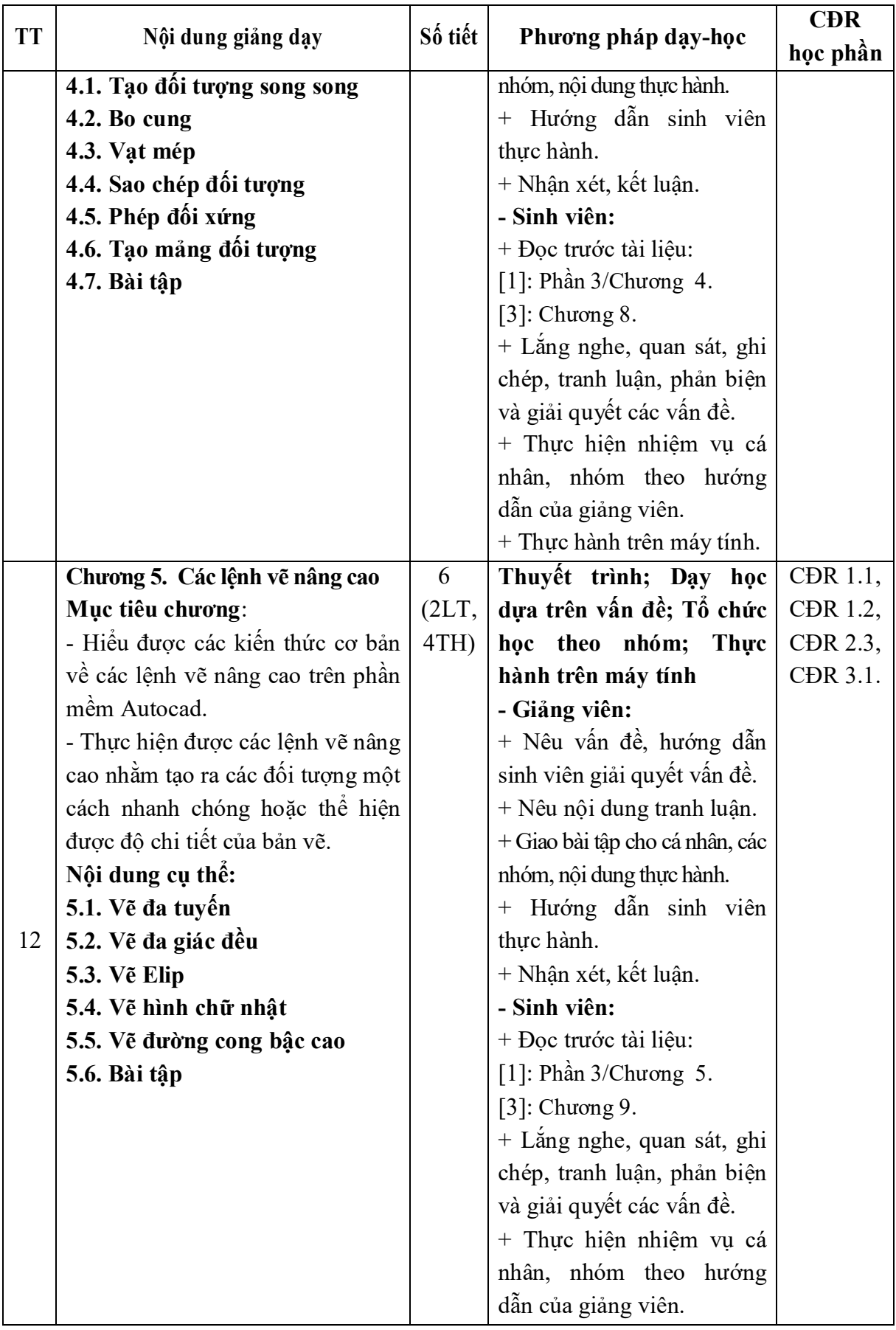

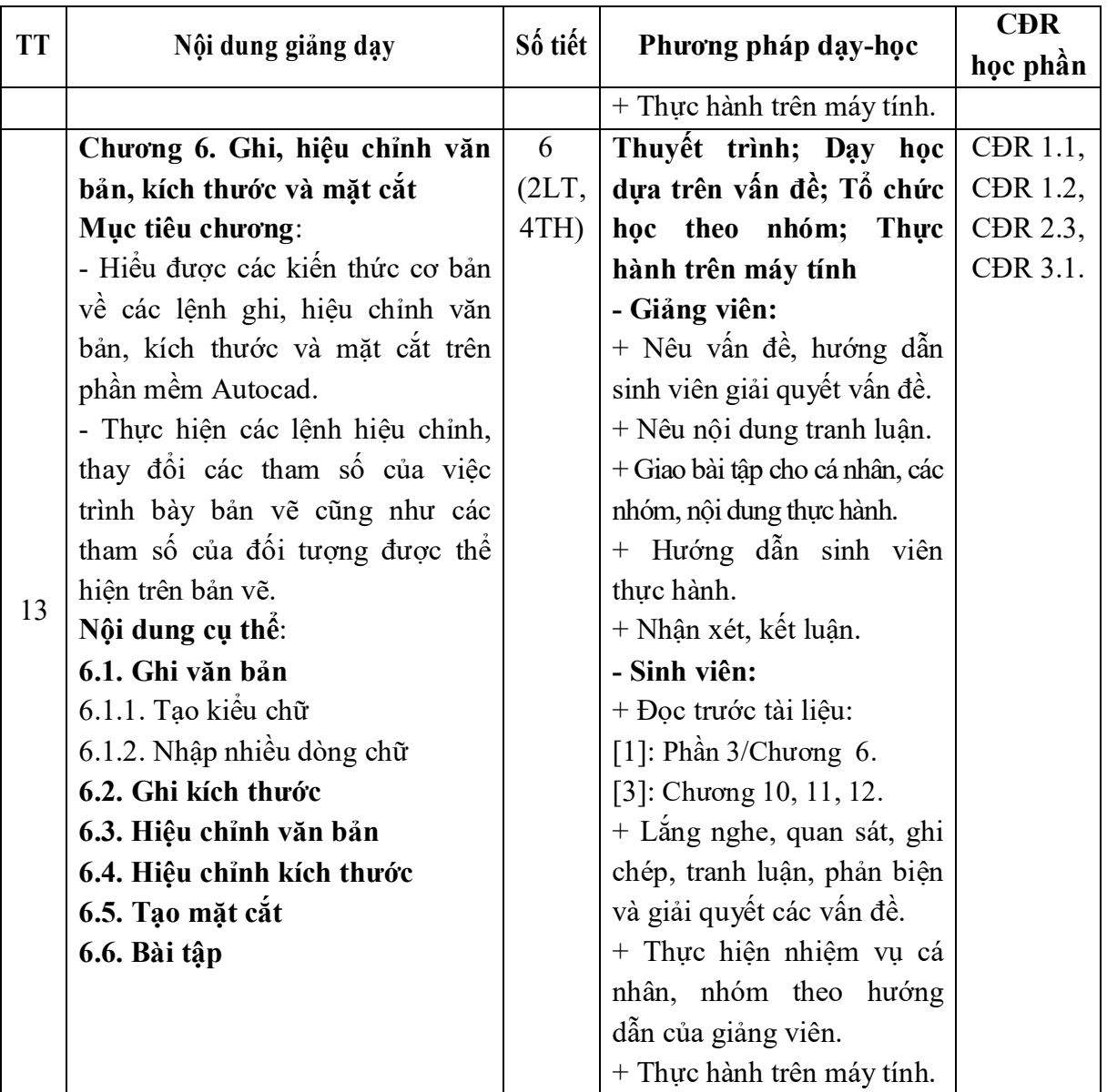

*Hải Dương, ngày 9 tháng 8 năm 2022* **KT. TRƯỞNG KHOA PHÓ TRƯỞNG KHOA TRƯỞNG BỘMÔN**

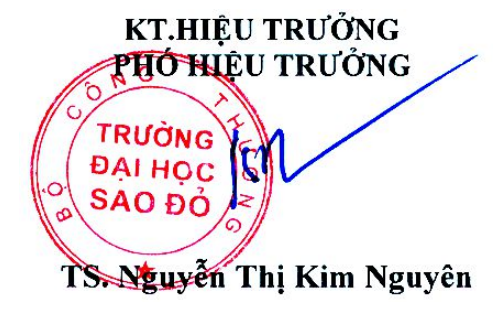

w

**Phạm Công Tảo**

**Nguyễn Thị Phương Oanh**